# **CHPABKA**

# по результатам камеральной проверки выполнения муниципального задания на 2018 год (на плановый период 2019 и 2020 годов) и обеспечения качества и объёмов оказываемых муниципальных услуг (работ)

# за 2018 год

в муниципальном бюджетном дошкольном образовательном учреждении «Детский сад № 68»

от 21 января 2019 г.

 $N_2$  56

На основании распоряжения начальника органа местного самоуправления «Управление образования города Каменска-Уральского» от 18.12.2018 № 136-р «О назначении ответственных лиц» проведена камеральная проверка выполнения муниципального задания на 2018 год (на плановый период 2019 и 2020 годов) и обеспечения качества и объёмов оказываемых муниципальных услуг (работ) дошкольном образовательном 2018 год в муниципальном бюджетном  $3a$ учреждении «Детский сад № 68».

Объект проверки: муниципальное бюджетное дошкольное образовательное учреждение «Детский сад № 68» (далее - Детский сад № 68).

### Цель проверки:

- выполнение объёмных показателей и показателей качества предоставления муниципальных услуг (работ) Детским садом № 68 за 2018 год согласно утверждённому муниципальному заданию.

Срок проведения проверки: 21 января 2019 г.

# Документы, представленные к проверке:

- отчёт об исполнении муниципального задания за 2018 год муниципального бюджетного дошкольного образовательного учреждения «Детский сад № 68», заверенный заведующим Детским садом № 68 Болотовой Н.Н.

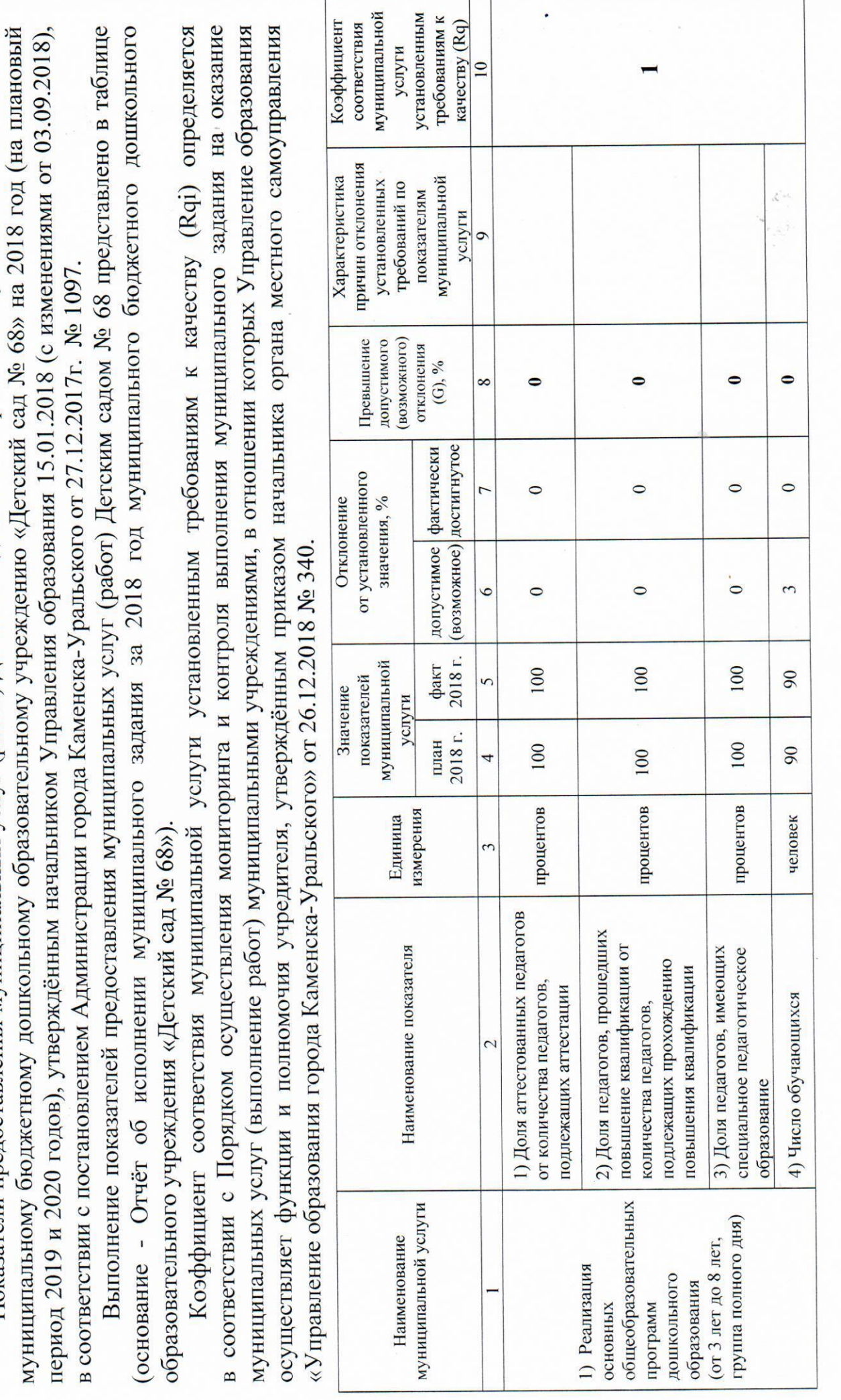

 $\ddot{\phantom{0}}$ 

# Описание работы, проведённой в ходе проверки

Показатели предоставления муниципальных услуг (работ) Детским садом № 68 определены муниципальным заданием 1. Проверка выполнения показателей предоставления Детским садом № 68 муниципальных услуг (работ)

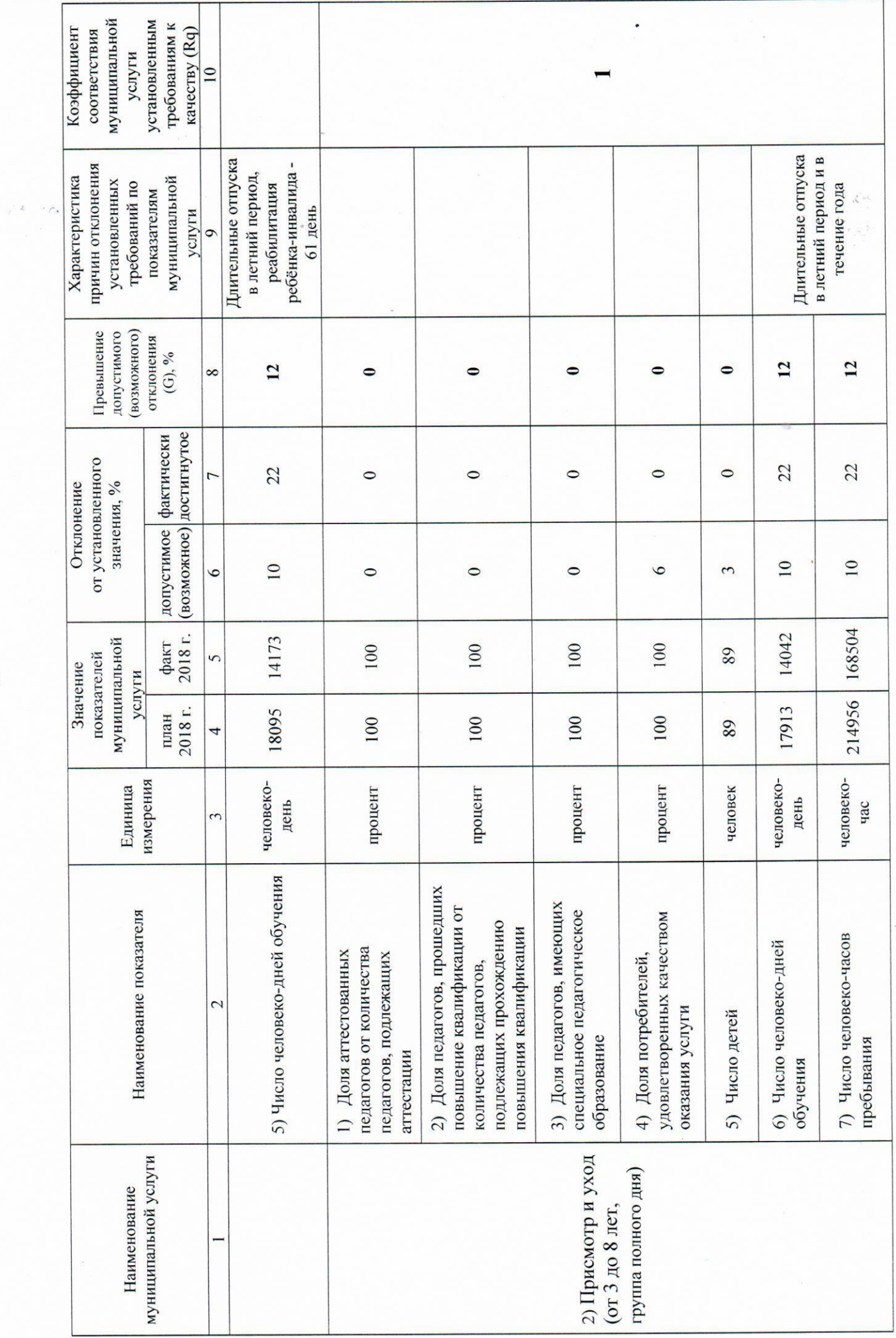

 $\mathfrak{S}$ 

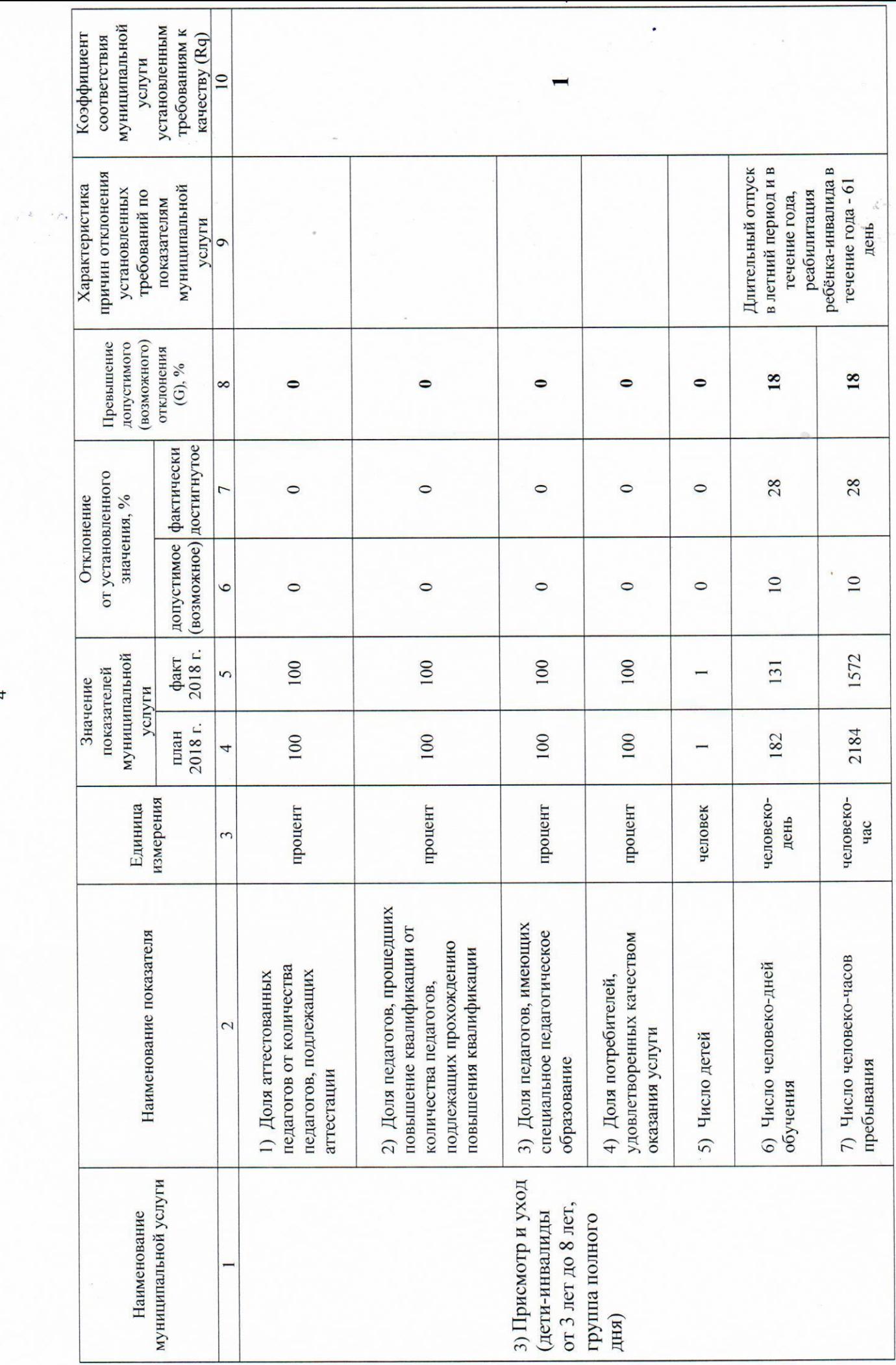

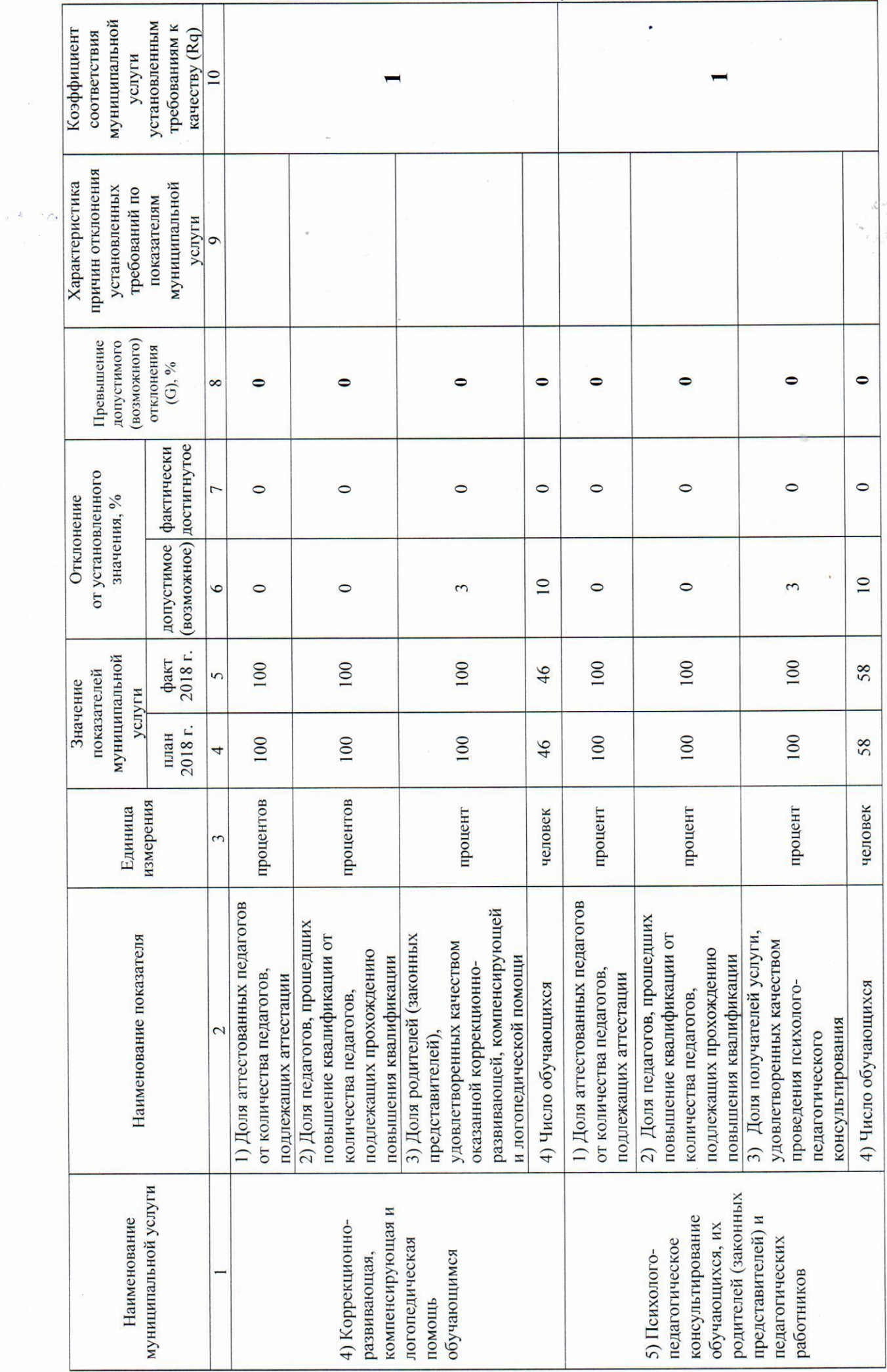

 $\mathsf{L}$ 

На основании данных, представленных в таблице, необходимо отметить, что:

1) муниципальные услуги «Коррекционно-развивающая, компенсирующая и логопедическая помощь обучающимся»  $\overline{M}$ «Психолого-педагогическое консультирование обучающихся, их родителей (законных представителей) и педагогических работников» соответствуют требованиям к качеству (нарушения установленных требований к качеству отсутствуют);

2) по муниципальной услуге «Реализация основных общеобразовательных программ дошкольного образования» (от 3 лет до 8 лет, группа полного дня) выявлено единичное отклонение установленных требований к качеству по показателю «Число человеко-дней обучения» (- 12%), но не более 30% от установленного значения.

Причина: длительные отпуска в летний период, реабилитация ребёнкаинвалида - 61 день;

3) по муниципальной услуге «Присмотр и уход» (от 3 до 8 лет, группа полного дня) выявлены единичные отклонения установленных требований к качеству по показателям «Число человеко-дней обучения» (- 12%), «Число человеко-часов пребывания» (- 12%), но не более 30% от установленного значения.

Причина: длительные отпуска в летний период и в течение года;

4) по муниципальной услуге «Присмотр и уход» (дети-инвалиды от 3 лет до 8 лет, группа полного дня) выявлены единичные отклонения установленных требований к качеству по показателям «Число человеко-дней обучения» (- 18%), «Число человеко-часов пребывания» (- 18%), но не более 30% от установленного значения.

Причина: длительный отпуск в летний период и в течение года, реабилитация ребёнка-инвалида в течение года - 61 день.

# Заключение:

По результатам камеральной проверки выполнения муниципального задания на 2018 год (на плановый период 2019 и 2020 годов) и обеспечению качества и объёмов оказываемых муниципальных услуг (работ) за 2018 год муниципальным бюджетным дошкольным образовательным учреждением «Детский сад № 68»:

1. Установить коэффициент соответствия муниципальной услуги (работы) установленным требованиям к качеству, равный 1,00, по муниципальным услугам:

1) Коррекционно-развивающая, компенсирующая и логопедическая помощь обучающимся;

2) Психолого-педагогическое консультирование обучающихся, их родителей (законных представителей) и педагогических работников;

2. Учитывая, что по одному из пяти показателей услуги «Реализация основных общеобразовательных программ дошкольного образования» (от 3 лет до 8 лет, группа полного ДНЯ) выявлено отклонение, He превышающие  $30%$ от установленного значения, установить коэффициент соответствия по данной муниципальной услуге равный 1,00:

3. Учитывая, что по двум из семи показателей услуг «Присмотр и уход» (от 3 до 8 лет, группа полного дня), «Присмотр и уход» (дети-инвалиды от 3 лет до 8 лет, группа полного дня) выявлены отклонения, не превышающие 30% от установленных значений, установить коэффициент соответствия по данным муниципальным услугам равный 1,00.

Считать, что муниципальное задание на 2018 год (на плановый период 2019и образовательным дошкольным бюджетным муниципальным 2020 годов) учреждением «Детский сад № 68» выполнено.

Главный специалист Управления образования

Faurff~

О.П. Гашева

Ведущий специалист Управления образования

Е.В. Лесунова

«21» etaibapil 2019 г.

Настоящая Справка составлена в двух экземплярах (1 экз. - Детский сад № 68, 1 экз. - Управление образования).

Один экземпляр Справки на 7 листах вручён «20» февралей 2019г.

Заведующий Детским садом № 68

Н.Н. Болотова